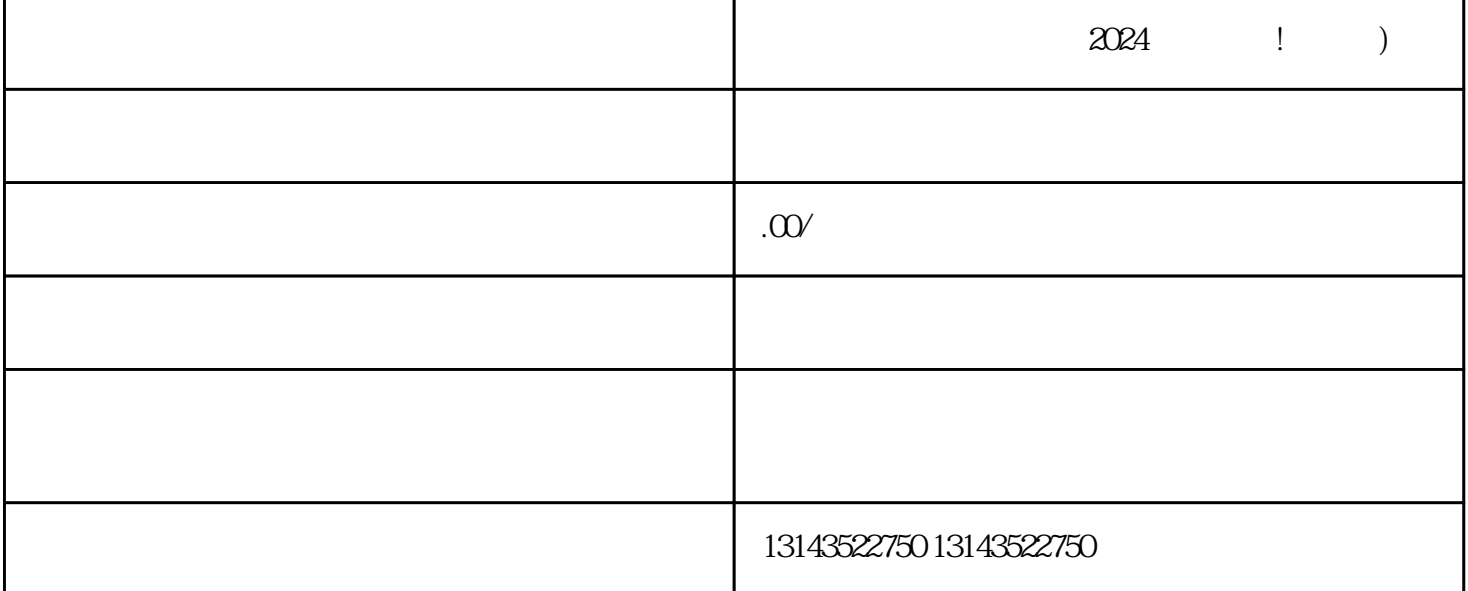

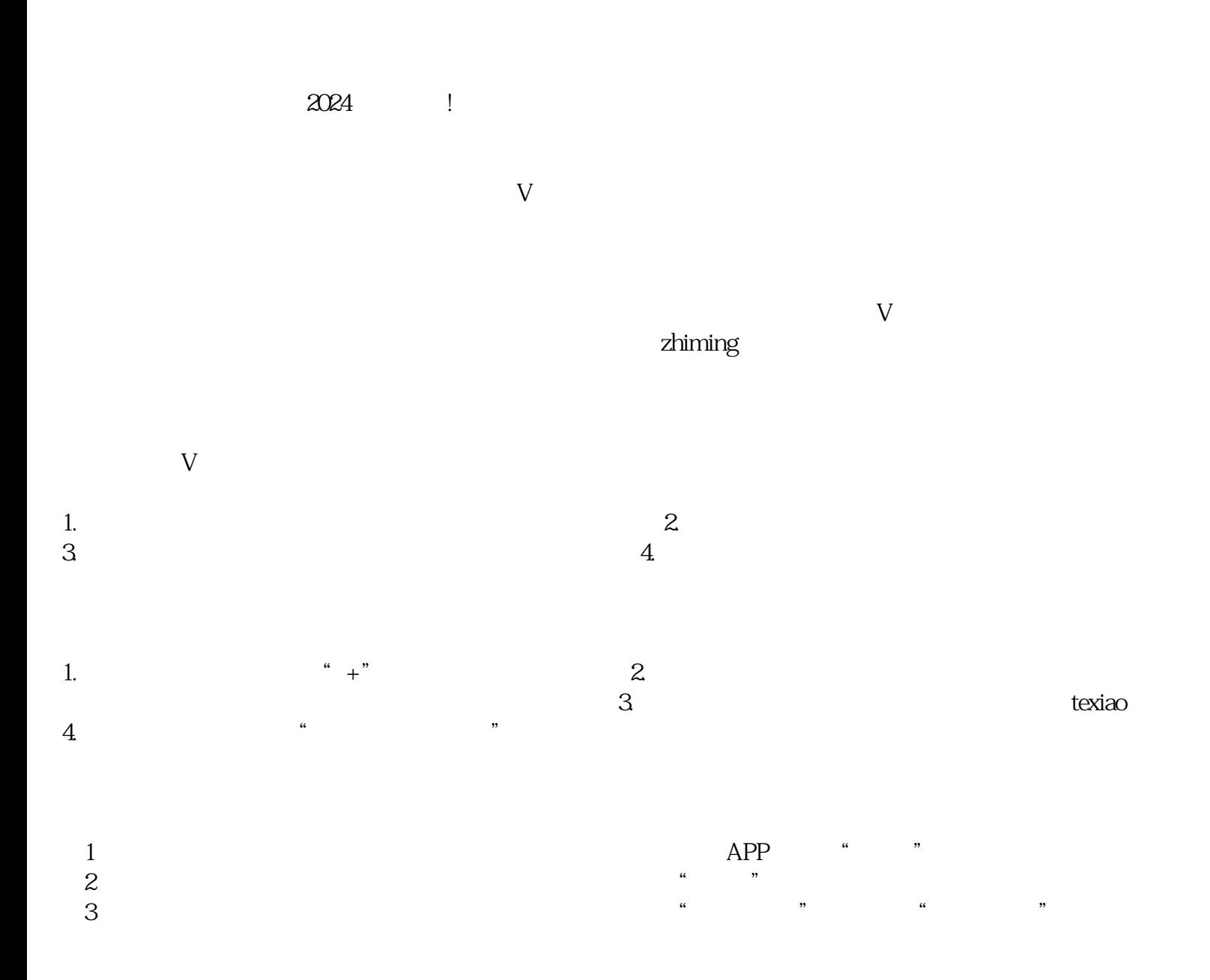

 $\overline{4}$ 

- $\overline{5}$
- $\overline{1}$ .
- 
- 
- 
- 
- 
- 
- 
- 
- 
- 
- 
- -
- 
- -
	-
- 
- 
- 
- -
	-
- 
- - -
- -

 $\mathbf{2}$  $\overline{\phantom{a}}$  $\mathbf{3}$ 

 $\overline{4}$ 

 $\hat{\boldsymbol{\mu}}$ 

 $\overline{V}$ 

- - -
		-
		-
		-
		- - -
				- - - -
							-
							-
						-
						-
						-
					-
- -
- -
- - -
	-
	-
	-
- 
- -
- -
	-
- 
- 
- 
- 
- 
- 
- 
- 
- 
- 
- 
-